## WP Maps Plugin (Free Plugin)

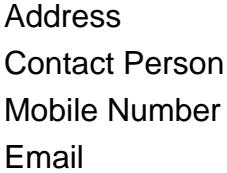

{value\_address} {value\_contact\_person} {value\_mobile\_number} {value\_email}

WP Maps Plugin Creates A Google Map With A Few Clicks Of The Mouse! The Greatest thing about this plugin is that your customers can easily make changes to their own map once you install the plugin and put the first initial map up. Let's just say if they are having a special event and need to create a new map on their blog post for that special event, they can add it with ease. Take the hassle out of maintaining your customers websites with updating maps, simply show them how to use the WP maps plugin and they will thank you every time. Having WP maps plugin puts the power in the customer's hands because it's so user friendly, nearly anyone can update/change/add maps in no time.

For more details, please visit <https://scripts.goclixy.com/wp-maps-plugin-free-plugin-2353>